# **Agilent E8267D PSG Vector Signal Generator**

Configuration Guide

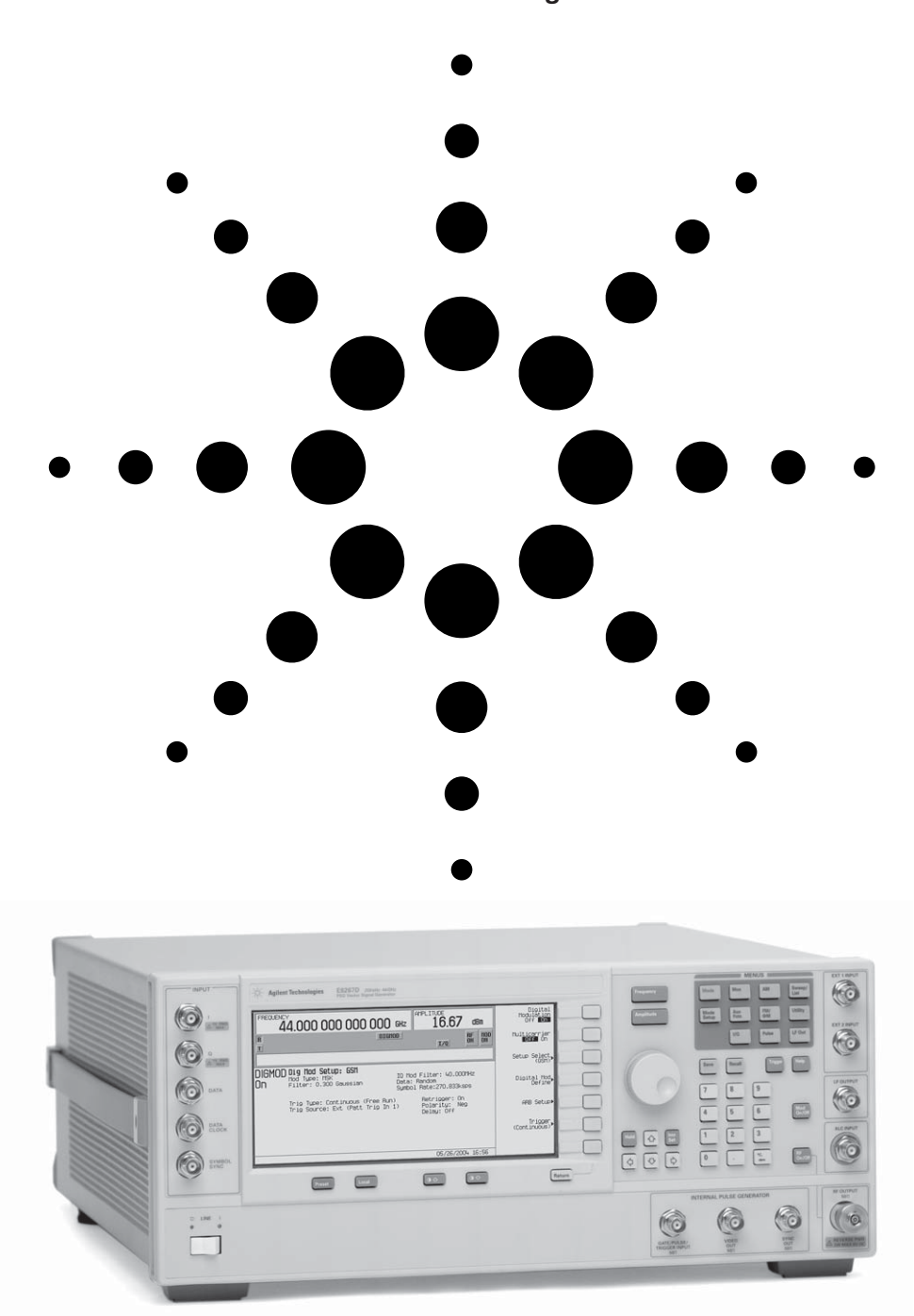

**This guide is intended to assist you with the ordering process of the PSG vector signal generators.**

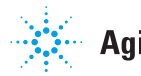

**Agilent Technologies** 

**Standard product includes installation guide, electronic documentation set (CD-ROM), adapters, and country specific power cord.**

**High output power (Option 1EA) and step attenuator (Option 1E1) are standard features in the E8267D vector signal generator.**

## **Agilent PSG Vector Signal Generator Options**

## **Step 1. Choose a frequency range**

All frequency range options support underrange to 100 kHz. However, performance specifications are not provided between 100 kHz and 250 kHz.

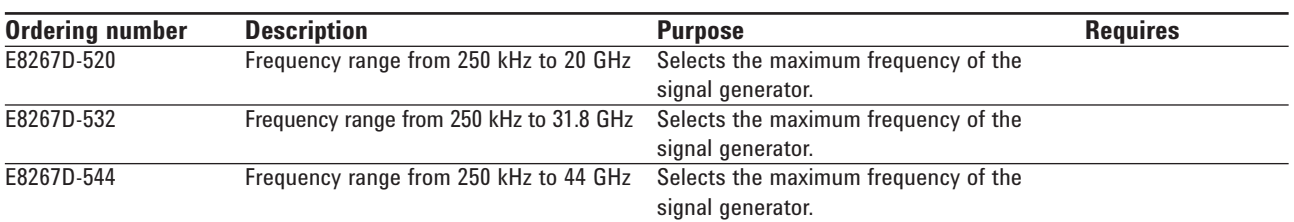

## **Step 2. Choose spectral purity**

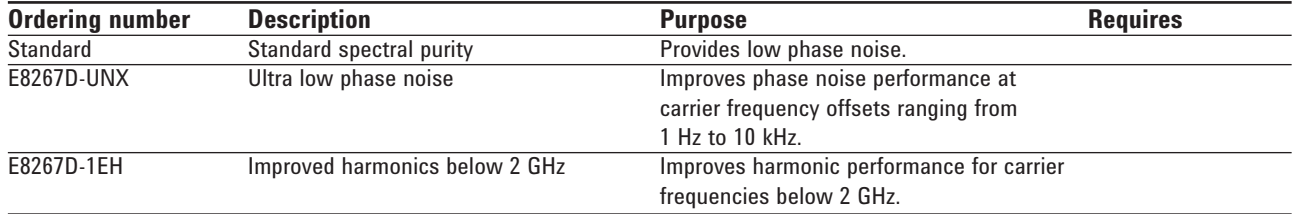

## **Step 3. Choose modulation**

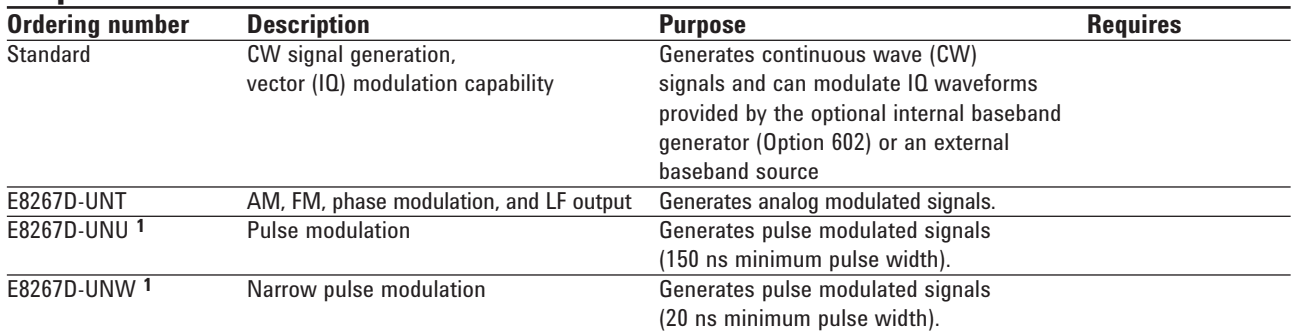

### **Step 4. Choose ramp sweep**

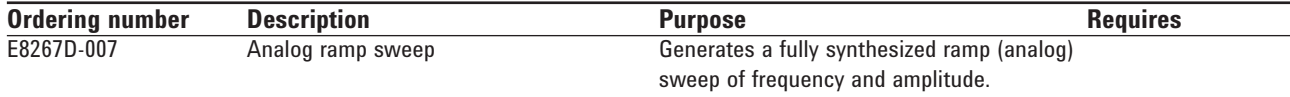

### **Step 5. Choose internal baseband generator**

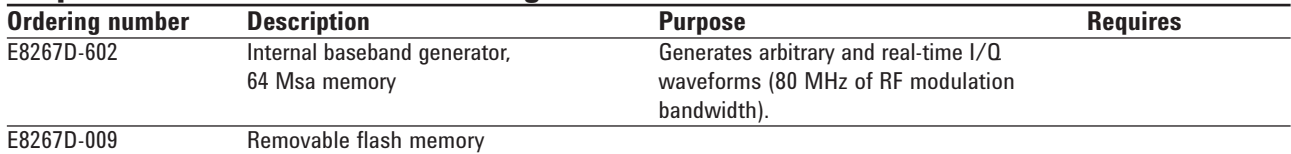

<sup>1.</sup> Option E8267D-UNU and E8267D-UNW are mutually exclusive; choose one or the other or neither. However, option E8267D-UNU can be upgraded to E8267D-UNW.

## **Step 6. Choose wideband external I/Q**

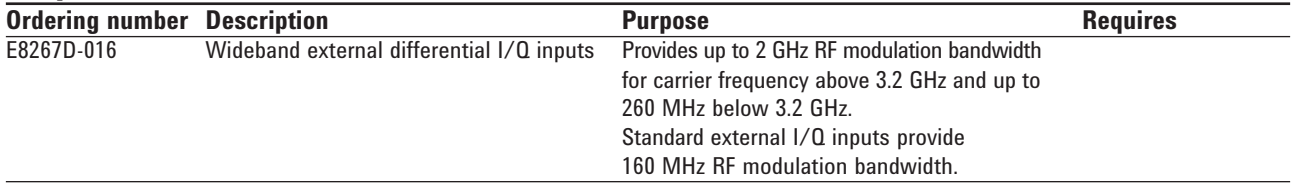

## **Step 7. Choose signal creation software for your baseband generator**

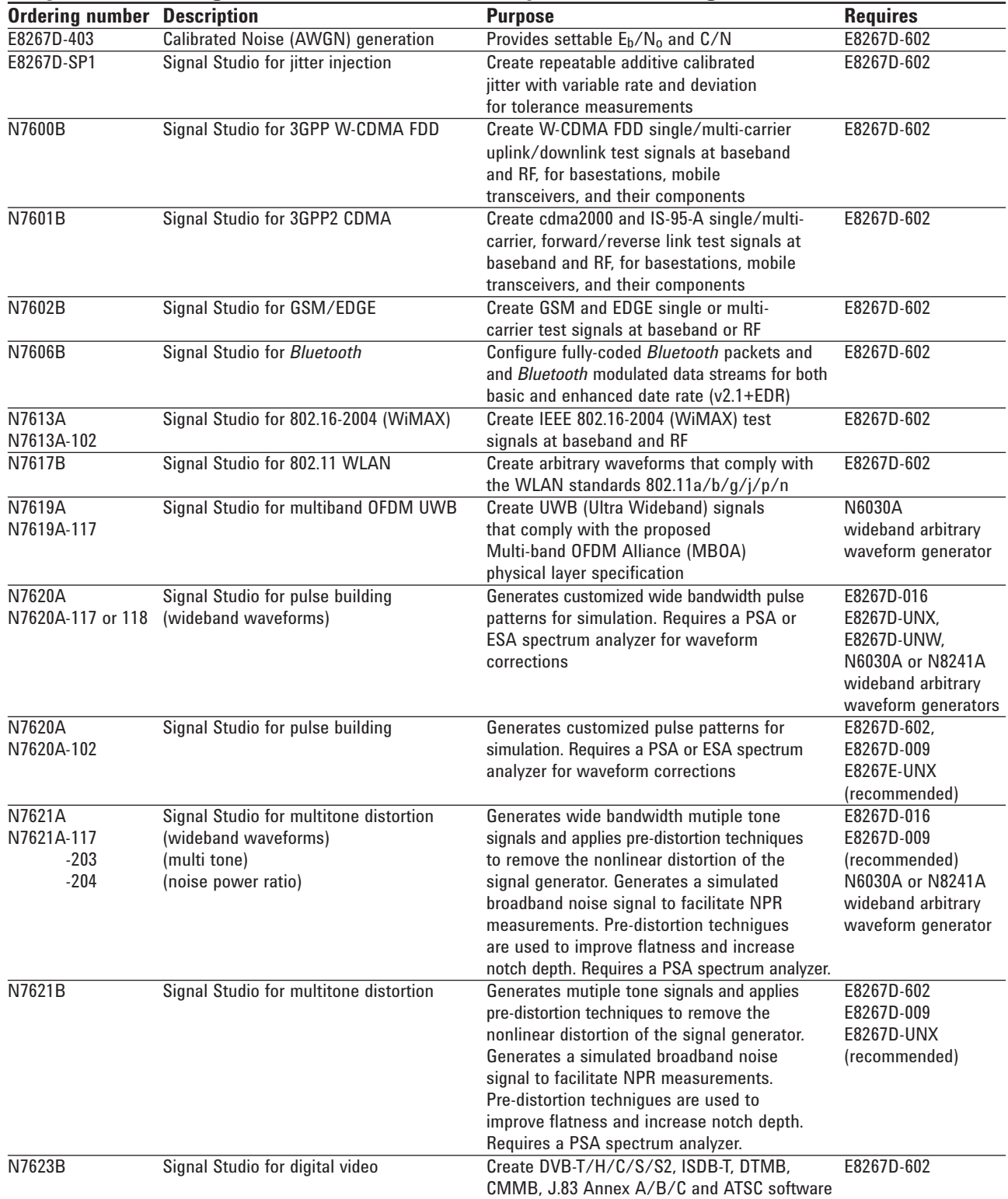

## **Step 8. Choose special options**

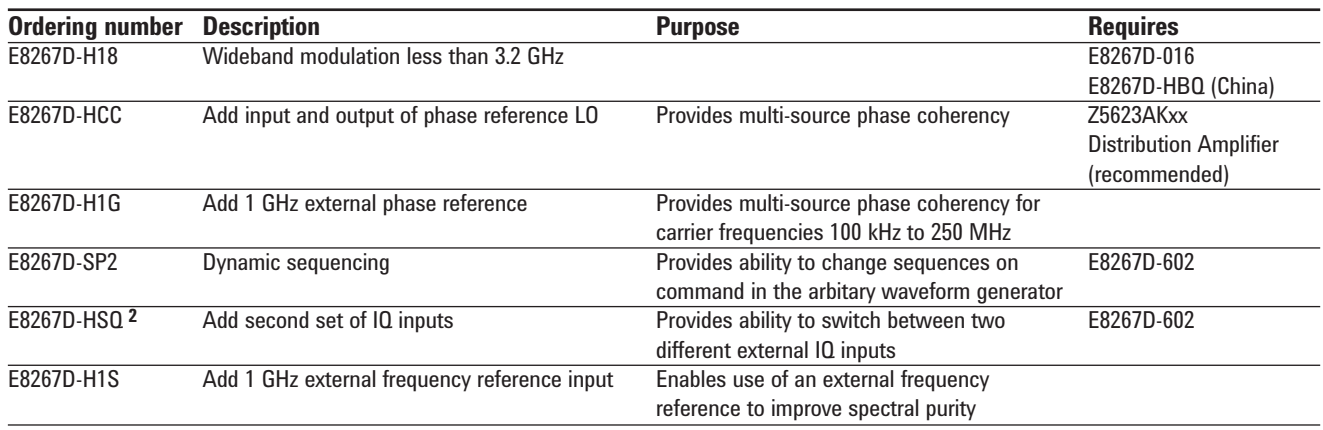

Special options add unique capabilities to the signal generator for specific applications.

### **Step 9. Choose instrument connector configuration and accessories**

Note: Standard 20 GHz models include a 3.5 mm (m) RF output connector on the front panel. Standard 31.8 GHz and 44 GHz models include a 2.4 mm (m) RF output connector on the front panel.

| <b>Ordering number</b> | <b>Description</b>                              | <b>Purpose</b>                                | <b>Requires</b>    |
|------------------------|-------------------------------------------------|-----------------------------------------------|--------------------|
| Standard with          | $3.5$ mm (f) to $3.5$ mm (f)                    | Adapter set is included with the purchase of  |                    |
| E8267D-520             |                                                 | the 20 GHz models to connect to 3.5 mm (m).   |                    |
| Standard with          | 2.4 mm (f) to 2.4 mm (f)                        | Adapter set is included with the purchase of  |                    |
| E8267D-532 and         |                                                 | the 31.8 GHz and 44 GHz models to connect     |                    |
| E8267D-544             | 2.4 mm (f) to 2.9 mm (f)                        | to 2.4 mm (m) and 2.9 mm (m).                 |                    |
| E8267D-1ED 1           | Type-N (f) RF output connector                  | Type-N (m) to 3.5 mm (f) adapter set is       | E8267D-520         |
|                        |                                                 | included with the purchase of the type-N (m)  |                    |
|                        |                                                 | connector.                                    |                    |
| E8267D-1EM             | Moves all front panel connectors to             | Simplifies cable management in rack mount     |                    |
|                        | the rear panel                                  | environments.                                 |                    |
| E8267D-003             | PSG digital output connectivity with N5102A     |                                               | E8267D-602, N5102A |
| E8267D-004             | PSG digital input connectivity with N5102A      |                                               | E8267D-602, N5102A |
| E8267D-1CM             | Rackmount flange kit                            | Provides a flange kit to mount the signal     |                    |
| 5063-9215              |                                                 | generator into a standard EIA 19" rack.       |                    |
| E8267D-1CN             | Front handle kit                                | Provides front handles for carrying the       |                    |
| 5063-9228              |                                                 | instrument (not for rack mount).              |                    |
| E8267D-1CP             | Rack mount flange and front handle kit          | Provides front handles and a flange kit to    |                    |
| 5063-9222              |                                                 | mount the signal generator into a standard    |                    |
|                        |                                                 | EIA 19" rack.                                 |                    |
| 8120-8806              | Master/slave interface cable                    | Provides an interface cable to use two PSG's  |                    |
|                        |                                                 | in master/slave mode.                         |                    |
| 9211-2656              | <b>Transit case</b>                             | Provides a hard transit case to protect the   |                    |
|                        |                                                 | instrument during transit.                    |                    |
| 9211-7481              | Transit case with wheels                        | Provides a hard transit case with wheels to   |                    |
|                        |                                                 | protect the instrument during transit.        |                    |
| N5101A                 | Baseband Studio PCI card                        | <b>Fnables N5110B Baseband Studio</b>         | E8267D-602, N5110B |
| N5101A-022             | 512 MSamples of waveform memory                 | Waveform memory for the Baseband Studio       | N5101A             |
|                        |                                                 | PCI card                                      |                    |
| N5102A                 | Baseband Studio digital signal interface module | Provides digital I/Q and digital IF           | E8267D-602,        |
|                        |                                                 | inputs/outputs to/from the E4438C ESG         | E8267D-003,        |
|                        |                                                 | and E8267D PSG vector signal generators.      | E8267D-004         |
| N5110B                 | Baseband Studio for waveform capture            | Allows playback of I/Q waveform data          | N5101A,            |
|                        | and playback                                    | directly from a PC hard drive or the optional | E8267D-602         |
|                        |                                                 | 512 MSa waveform memory on the N5101A         |                    |
|                        |                                                 | to the E4438C ESG or the E8267D PSG vector    |                    |
|                        |                                                 | signal generator.                             |                    |

<sup>1.</sup> E8267D-1ED is not compatible with the 31.8 GHz or 44 GHz models.

<sup>2.</sup> E8267D-HSQ is not compatible with E8267D-1EH or E8267D-HCC.

## **Step 10. Choose documentation**

Standard products ship with an installation guide and an electronic documentation set (CD-ROM). The CD-ROM includes: user's guide, installation guide, programming guide, service guide, SCPI command reference, error messages, key reference, data sheets, and additional product literature.

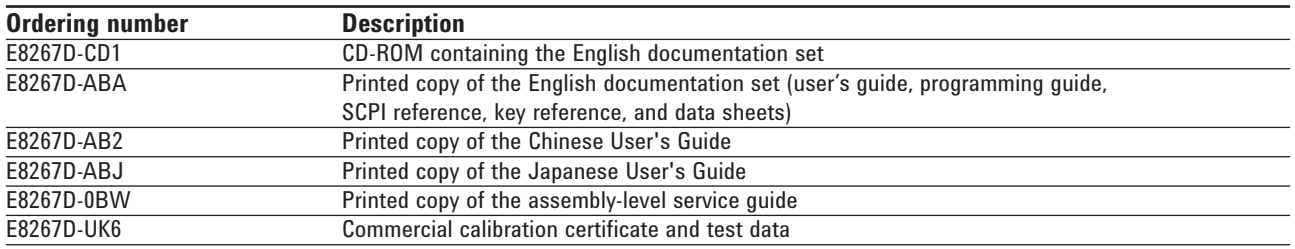

### **Step 11. Choose a warranty plan**

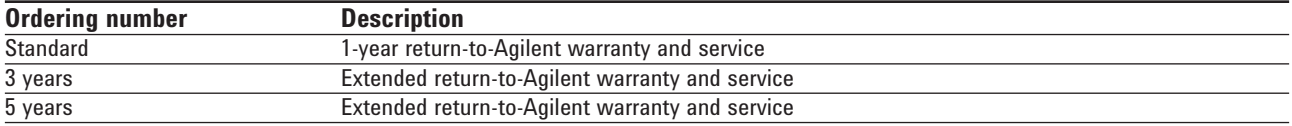

## **Step 12. Choose a calibration plan**

There is no calibration plan standard with the E8267D. For a calibration plan, specify 3 or 5 years for one of the appropriate plans below when ordering. For more information, please visit: **www.agilent.com/find/services\_upfront\_options**.

#### **Plan**

Agilent Calibration Upfront Plan Agilent Calibration Plus Upfront Plan Z540 Calibration Upfront Plan

## **Upgradeable Options**

Customer-installable and service center-installable upgrade kits are available for the E8267D signal generators. If an option is not mentioned that you would like to have upgraded on your PSG, please contact your local Agilent representative about our customized upgradeable options.

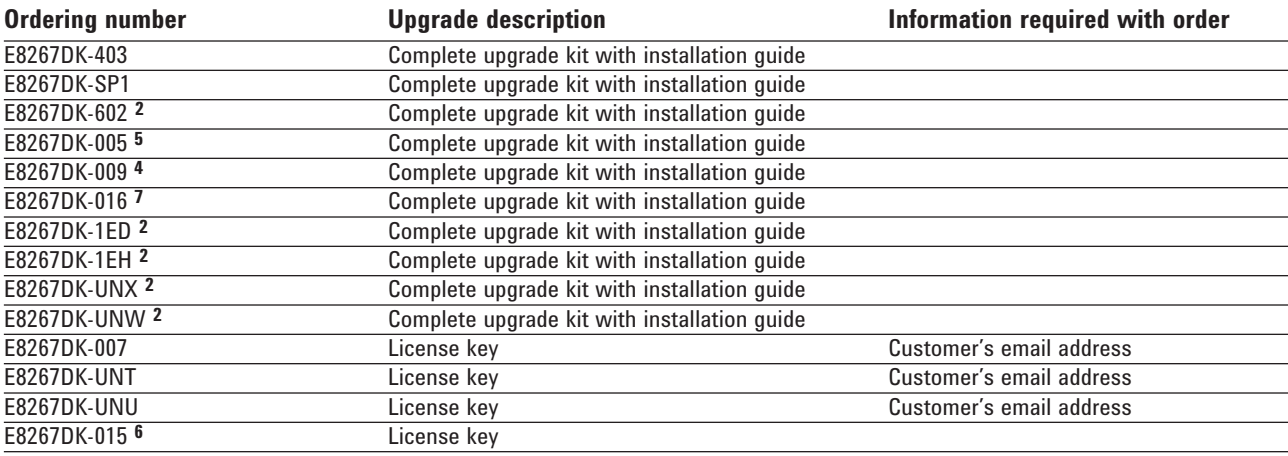

#### **Choose customer- installable upgrade kits 1, 3**

1. Latest firmware is recommended for upgrades. Firmware can be found at **www.agilent.com/find/upgradeassistant.**

2. Calibration required.<br>3. Calibration and insta

<sup>3.</sup> Calibration and installation costs are not included in the price of upgrade installation performed at a service center. Consult your Agilent Sales representative for details.<br>4. E8267DK-009 is only avail

E8267DK-009 is only available for instrument prefix greater than or equal to 4829xxxx.

<sup>5.</sup> E8267DK-005 is only available for instrument prefix less than 4829xxxx.

<sup>6.</sup> E8267DK-015 is only available for instrument prefix less than 4722xxxx.

E8267DK-016 is only available for instrument prefix greater than or equal to 4722xxxx.

## **Web Resources**

For additional product information, visit: **www.agilent.com/find/psg**

For information about renting, leasing or financing Agilent's latest technology, visit: **www.agilent.com/find/buyalternatives**

For accessory information, visit: **www.agilent.com/find/accessories**

## **Related Agilent Literature**

*Agilent PSG Signal Generators* Brochure, Literature number 5989-1324EN

*E8257D PSG Analog Signal Generator* Data Sheet, Literature number 5989-0698EN

*E8267D PSG Vector Signal Generator* Data Sheet, Literature number 5989-0697EN

*E8257D PSG Analog Signal Generator* Configuration Guide, Literature number 5989-1325EN

*PSG Two-Tone and Multitone Personalities* Application Note 1410, Literature number 5988-7689EN

*Signal Studio for Pulse Building* Technical Overview, Literature number 5988-8134EN

*Signal Studio for Noise Power Ratio* Technical Overview, Literature number 5988-9161EN

*Signal Studio for Enhanced Multitone* Technical Overview, Literature number 5988-5639EN

*N5102A Baseband Studio Digital Signal Interface Modul*e Technical Overview, Literature number 5988-9495EN

*N5110B Baseband Studio for Waveform Capture and Playback* Technical Overview, Literature number 5989-2095EN

*Digital Modulation in Communications Systems — An Introduction* Application Note 1298, Literature number 5965-7160E

#### **Free Agilent Software**

Agilent software can be found by selecting the Software, Firmware & Drivers embedded link located on each of the PSG E8267D and PSG E8257D web pages.

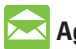

#### **Agilent Email Updates**

**www.agilent.com/fi nd/emailupdates** Get the latest information on the products and applications you select.

## **Agilent Direct**

**www.agilent.com/fi nd/agilentdirect** Quickly choose and use your test equipment solutions with confidence.

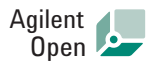

#### www.agilent.com/find/open

Agilent Open simplifies the process of connecting and programming test systems to help engineers design, validate and manufacture electronic products. Agilent offers open connectivity for a broad range of system-ready instruments, open industry software, PC-standard I/O and global support, which are combined to more easily integrate test system development.

#### **Remove all doubt**

Our repair and calibration services will get your equipment back to you, performing like new, when promised. You will get full value out of your Agilent equipment throughout its lifetime. Your equipment will be serviced by Agilent-trained technicians using the latest factory calibration procedures, automated repair diagnostics and genuine parts. You will always have the utmost confidence in your measurements.

Agilent offers a wide range of additional expert test and measurement services for your equipment, including initial start-up assistance onsite education and training, as well as design, system integration, and project management.

For more information on repair and calibration services, go to:

www.agilent.com/find/removealldoubt

#### **www.agilent.com**

For more information on Agilent Technologies' products, applications or services, please contact your local Agilent office. The complete list is available at:

#### **www.agilent.com/fi nd/contactus**

#### **Americas**

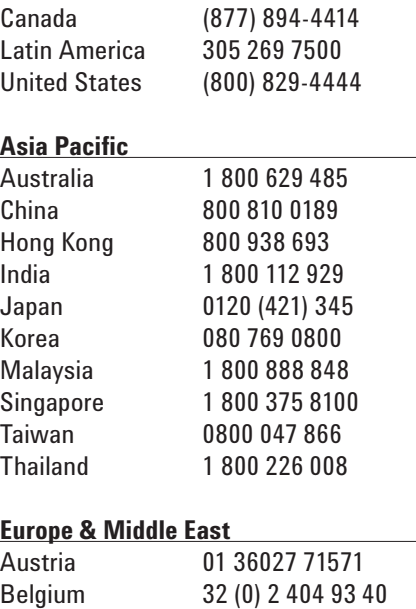

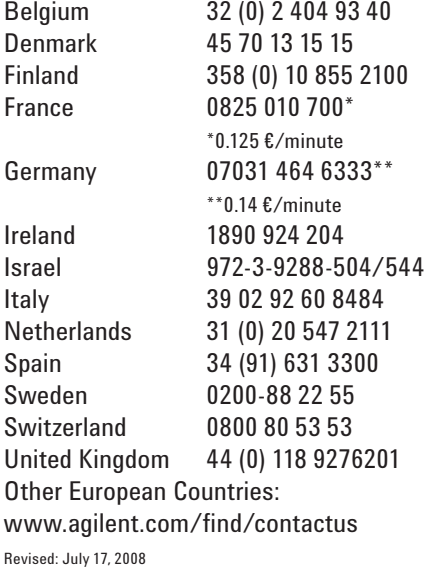

Product specifications and descriptions in this document subject to change

without notice.

© Agilent Technologies, Inc. 2004-2008 Printed in USA, August 4, 2008 5989-1326EN

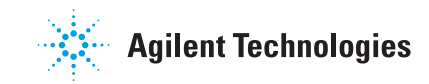